## **Configure custom counter suppression**

The Advanced Alert Configuration window allows you to select whether you want an alert created when SQL Diagnostic Manager cannot collect a custom counter. Preventing an alert when you cannot collect the custom counter eliminates any potential noise the alert could generate.

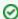

If a custom counter collection fails, it is included in a critical summary alert that lists all the custom counters that it could not collect.

IDERA | Products | Purchase | Support | Community | Resources | About Us | Legal